## How to download an SAT score report on a smartphone

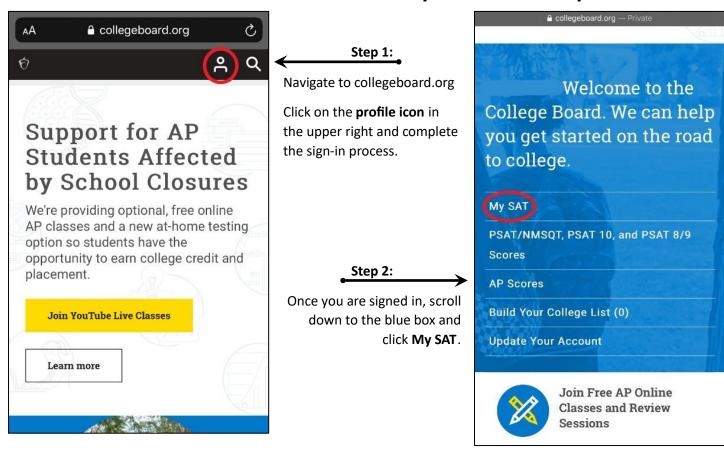

S

%

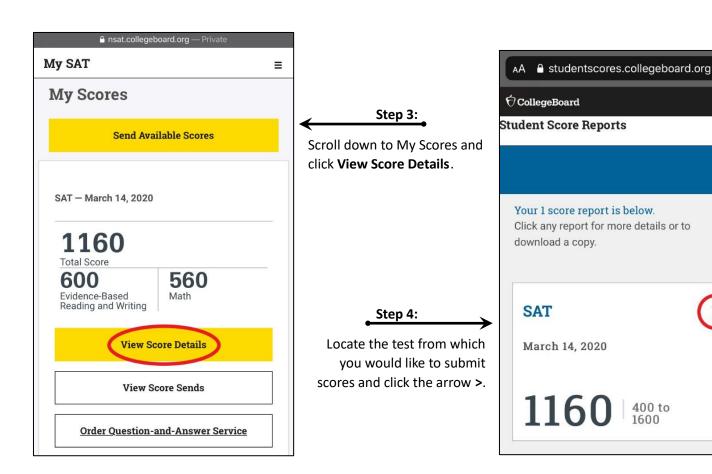

## How to download an SAT score report on a smartphone

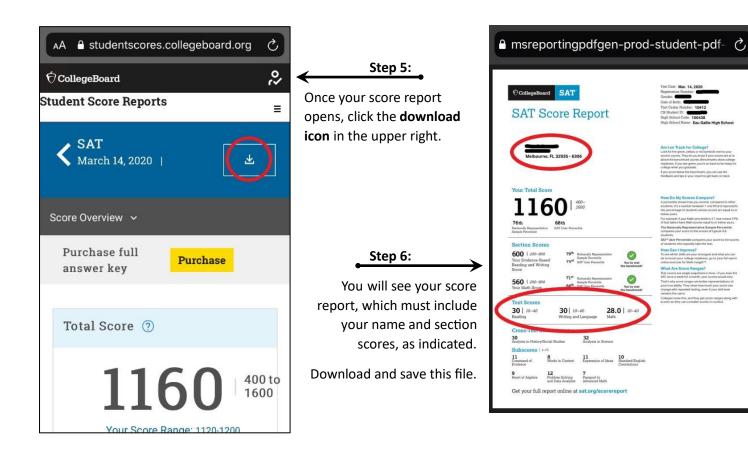

## How to download an SAT score report on a computer

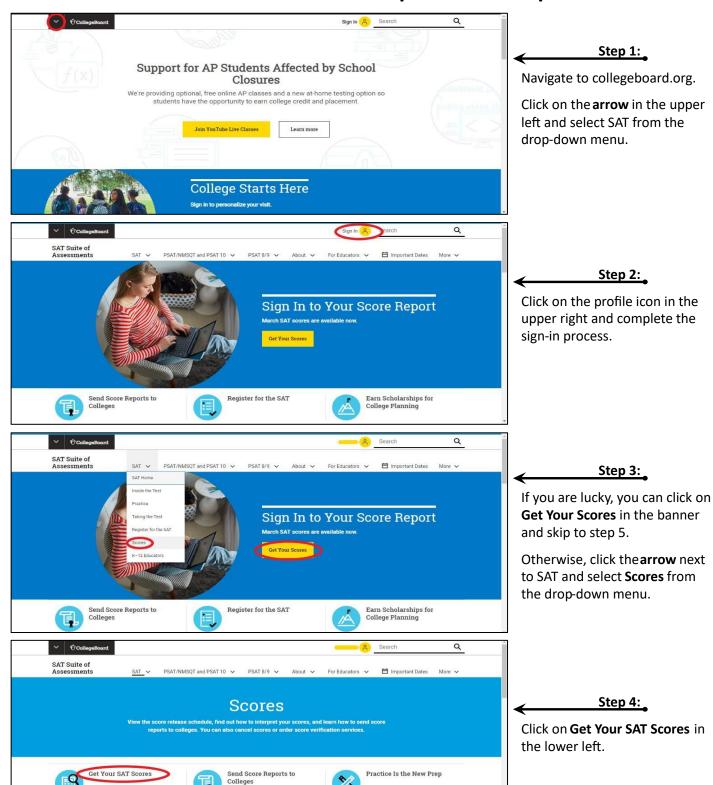

**Upcoming Events** 

## How to download an SAT score report on a computer

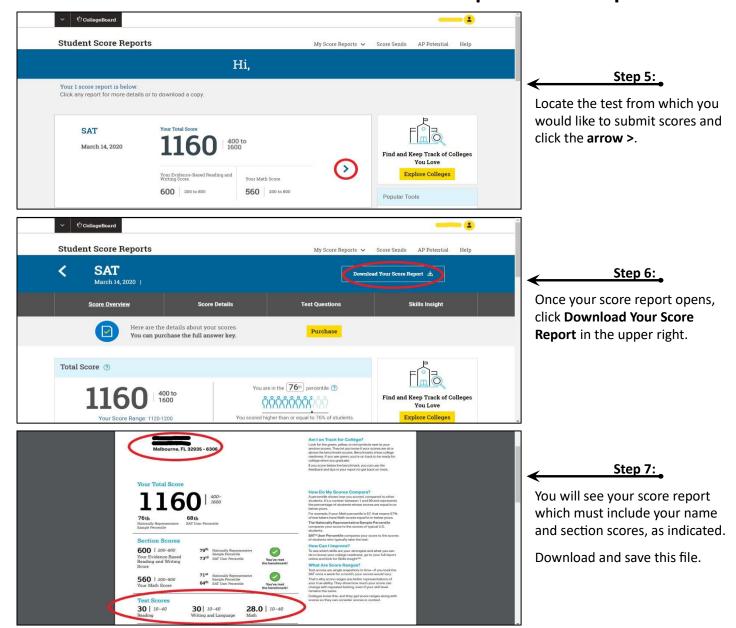